## Package 'MHTcop'

January 21, 2019

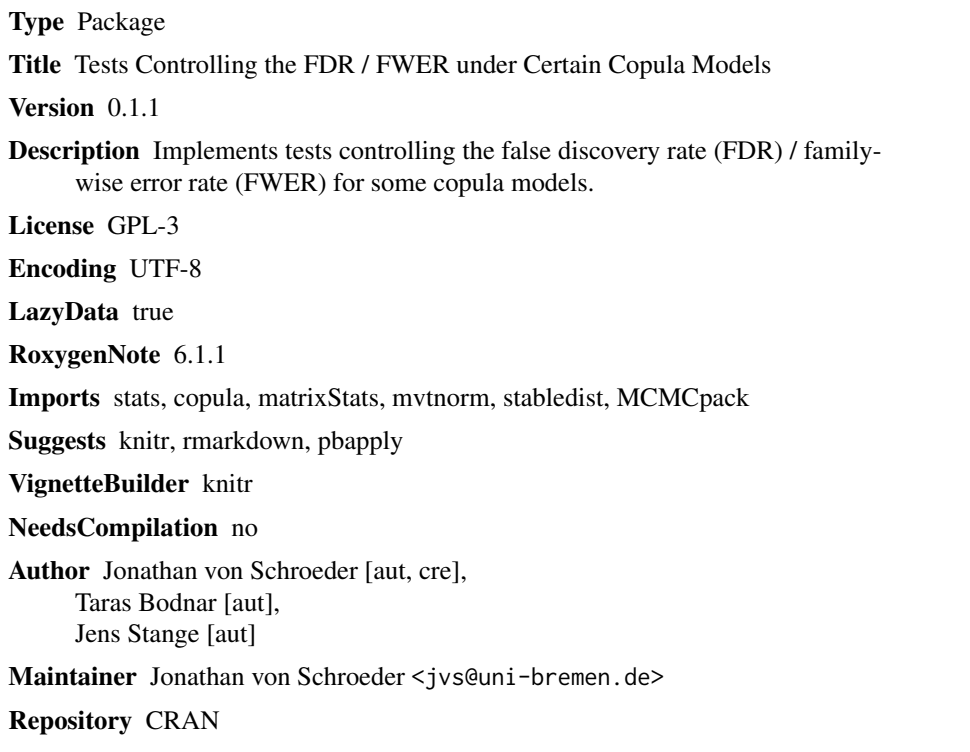

Date/Publication 2019-01-21 16:10:03 UTC

### R topics documented:

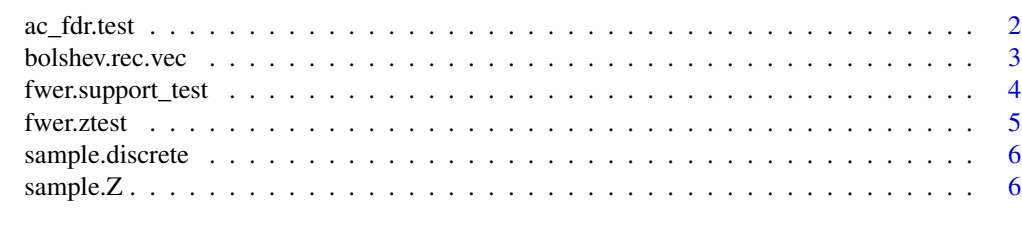

**Index** [7](#page-6-0) **7** 

<span id="page-1-0"></span>

Performs a test on marginal p-values according to the procedure described in Bodnar, Dickhaus (2014). See the vignette vignette('fdr-test',package='MHTcop') for a detailed explanation of the example.

#### Usage

```
ac_fdr.test(p, cop, m0Lower, alpha = 0.05, num.reps = 1e+05)
```
#### Arguments

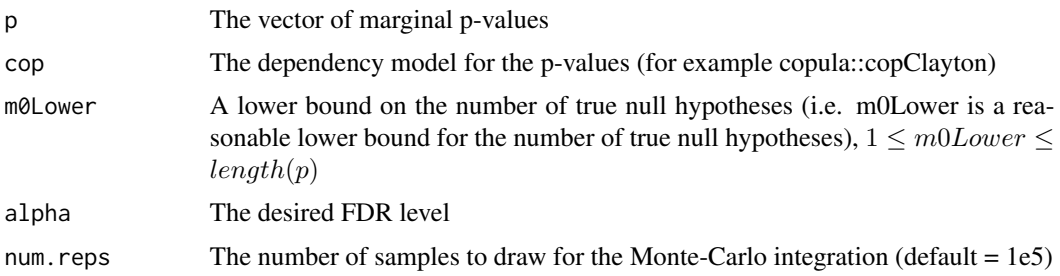

#### Value

The adjusted p-values p.adjusted such that performing the test by rejecting the i-th hypothesis if and only if p. adjusted[i]  $\leq$  alpha is a test at FDR level alpha

#### References

T. Bodnar and T. Dickhaus (2014). False discovery rate control under Archimedean copula. *Electronic Journal of Statistics* Volume 8, Number 2 (2014), 2207-2241.

#### Examples

```
#(Using p-values generated from the model (16))
library(copula)
set.seed(1)
m < - 20m0 <- 0.8*m
p_values <- rCopula(1,onacopulaL(copClayton,list(1,1:20)))
mu<-runif(m-m0, min=-1, max=-1/2)
p_values[1,(m0+1):m]<-pnorm(sqrt(m)*mu+qnorm(p_values[(m0+1):m]),0,1)
ac_fdr.test(p_values,setTheta(copClayton,1),m0,0.05,1e4)$test
```
<span id="page-2-0"></span>

bolshev.rec.vec is a vectorized and unrolled implementation of the Bolshev recursion described in Shorack, Wellner (1986) which can be utilized to calculate probabilities for order statistics of i.i.d. uniform random variables.

#### Usage

bolshev.rec.vec(m)

#### Arguments

m matrix whose columns are p-values sorted in descending order

#### Details

Denote by  $U_1, \dots, U_n$  n i.i.d. uniform random variables on [0, 1]. Denote by  $U_{1:n}, \dots, U_{n:n}$  their order statistics. Then the return value p contains the probabilities

$$
p[i,j] = P\left(\bigcap_{k=i}^{n} \{m[n-k+1,j] \le U_{k:n}\}\right)
$$

#### Value

matrix p containing the calculated probabilities

#### References

G. R. Shorack and J. A. Wellner (1986). Empirical Processes with Applications to Statistics

#### Examples

```
bolshev.rec.vec(cbind(rev(c(0.7,0.8,0.9))))
#result: c(0.016, 0.079, 0.271)
#monte carlo simulation
sim <- function(v) mean(replicate(1e4,all(v <= sort(runif(3)))))
set.seed(0)
c(sim(c(\emptyset.7, \emptyset.8, \emptyset.9)), sim(c(\emptyset, \emptyset.8, \emptyset.9)), sim(c(\emptyset, \emptyset, \emptyset.9)))#similar result: c(0.0176, 0.0799, 0.2709)
```
<span id="page-3-0"></span>

Perform a multiple support test controlling the family-wise error rate (FWER) using the procedure described in Stange, Bodnar, Dickhaus (2015).

#### Usage

```
fwer.support_test(sample, theta, alpha = 3, beta = 4,
 boot.reps = NULL, sigLevel = 0.05)
```
#### Arguments

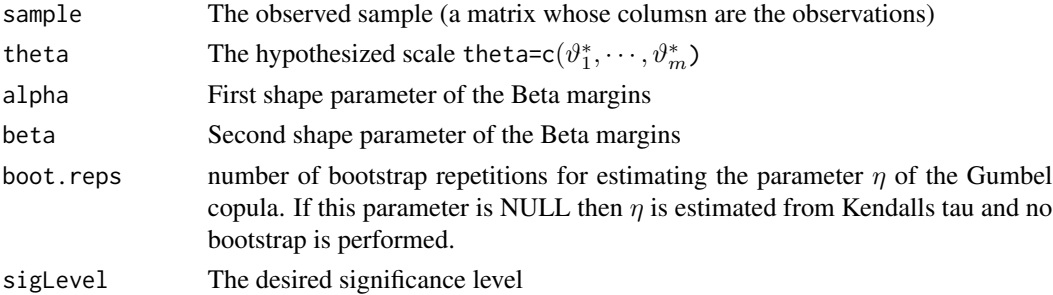

#### Details

The test is performed assuming an i.i.d. sample  $X_1, \dots, X_n$  which has the stochastic representation

$$
X_{i,j} = \vartheta_j Z_j
$$

where  $Z_j$  takes values in [0, 1] and which is distributed according to a Gumbel copula with Beta margins. The test simultaneously tests the hypotheses  $H_{0,j}$ :  $\vartheta_j \leq \vartheta_j^*$  versus the corresponding alternatives  $H_{1,j}$ :  $\vartheta_j > \vartheta_j^*$ .

For usage examples and figure reproduction see vignette('fwer-support-test',package='MHTcop').

Note: If the copula is only in the domain of attraction of the Gumbel copula (but not a Gumbel copula) then it is necessary to pass the number of boot strap repetitions boot.reps as an additional parameter since the non-bootstrapped parameter estimate would not be consistent.

#### Value

list l, where

- l\$statistic contains the values of the test statistics,
- l\$critvalues are the calibrated critical values,
- l\$test contains the test decisions,
- l\$etahat is estimated parameter of the Gumbel copula

#### <span id="page-4-0"></span>fwer.ztest 5

#### References

J. Stange, T. Bodnar and T. Dickhaus (2015). Uncertainty quantification for the family-wise error rate in multivariate copula models. *AStA Advances in Statistical Analysis* 99.3 (2015): 281-310.

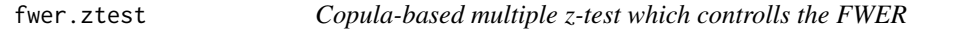

#### Description

Perform a multiple (two-sided) z-test controlling the family-wise error rate (FWER) using the procedure described in Stange, Bodnar, Dickhaus (2015).

#### Usage

```
fwer.ztest(sample, mu, sigma = NULL, sigLevel = 0.05)
```
#### Arguments

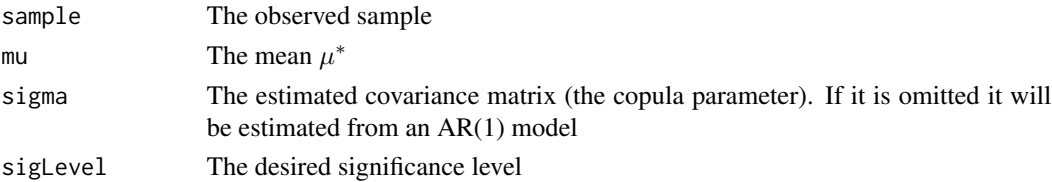

### Details

Let  $X_1, \dots, X_n$  denote an i.i.d. sample with values in  $\mathbb{R}^m$ . Furthermore let  $\mu_j = \mathbb{E}[X_{1,j}]$  be the component-wise expectations. Then the multiple (two-sided) z-test simultaneously tests the hypotheses  $H_{0,j}$ :  $\mu_j = \mu_j^*$  versus the corresponding alternatives  $H_{1,j}$ :  $\mu_j \neq \mu_j^*$ .

For usage examples and figure reproduction see vignette('fwer-ztest',package='MHTcop').

Note: If the parameter sigma is passed it needs to be a consistent estimate of the covariance matrix of  $X_1$ .

#### Value

list l, where

- l\$statistic contains the values of the test statistics,
- l\$critvalues are the calibrated critical values,
- l\$test contains the test decisions,
- l\$etahat is estimated parameter of the Gumbel copula

#### References

J. Stange, T. Bodnar and T. Dickhaus (2015). Uncertainty quantification for the family-wise error rate in multivariate copula models. *AStA Advances in Statistical Analysis* 99.3 (2015): 281-310.

<span id="page-5-0"></span>

sample.discrete generates a sample of size n given its density function df

*copula's generator*

### Usage

sample.discrete(df, n)

### Arguments

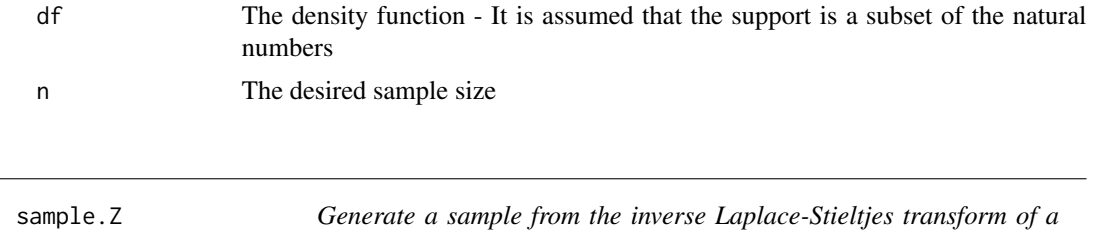

### Description

sample.Z generates a sample of size n from the inverse Laplace-Stieltjes transform of the generator of the copula cop. For further details see <https://doi.org/10.1016/j.csda.2008.05.019> (especially table 1).

#### Usage

sample.Z(cop, n)

#### Arguments

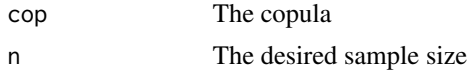

# <span id="page-6-0"></span>Index

ac\_fdr.test, [2](#page-1-0)

bolshev.rec.vec, [3](#page-2-0)

fwer.support\_test, [4](#page-3-0) fwer.ztest, [5](#page-4-0)

sample.discrete, [6](#page-5-0) sample.Z, [6](#page-5-0)